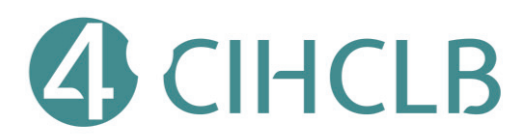

# **CLASIFICACIÓN GEOMÉTRICA Y SEMÁNTICA DE MODELOS DIGITALES DE ARTEFACTOS RELIGIOSOS: DE MORFOLOGÍAS A TECNOLOGÍAS CONSTRUCTIVAS**

**Nieto-Julián, Enrique1 \*, Bruno, Silvana2 \*\*, Moyano, Juan3 \*** 

*1 jenieto@us.es, <sup>2</sup> silvana.bruno@poliba.it, 3 jmoyano@us.es \* Universidad de Sevilla, Escuela Técnica Superior de Ingeniería de Edificación, TEP970 Innovación Tecnológica, Sistemas de Modelado 3D y Diagnosis en Patrimonio y Edificación \*\* Polytechnic University of Bari - DICATECh*

**Palavras-chave:** HBIM, Segmentación semántica, Scan to BIM, Patrimonio Arquitectónico

#### **Abstract:**

*El documento pretende exponer una metodología innovadora para ejecutar una segmentación semántica de los sistemas arquitectónicos-constructivos de un edificio con altos valores histórico, e incorporarlo en el flujo de trabajo de Scan-to-BIM. Para el estudio se lleva a cabo un levantamiento, por TLS y fotogrametría, del Duomo de Molfetta (Italia), arquitectura singular románico-apuliana. Un proceso semiautomático asistido por algoritmos ha permitido clasificar la información no estructurada proporcionada por escáneo. El procedimiento ha permitido incorporar y organizar la información en un entorno BIM, optimizando las tareas de análisis, identificación, clasificación, auscultación y finalmente facilitar el modelado paramétrico. Los resultados han demostrado una gran efectividad en los procesos de caracterización del Patrimonio arquitectónico y artístico, lo que conlleva flexibilizar los trabajos en un proyecto Heritage-BIM. Aún existen dificultades para la interpretación de los datos de nube de puntos 3D, relacionada con sistemas específicos de la arquitectura histórica. La interpretación humana sigue siendo un pilar fundamental para conseguir resultados precisos. Pero el procedimiento ha sido muy efectivo para la clasificación y cuantificación de deformaciones estructurales de las columnas.* 

#### **1 INTRODUCCION**

Los principios de la forma de expresión de obras artísticas son conocidas como semiótica y semántica de la arquitectura. La disciplina del levantamiento arquitectónico, acompañada de una metodología científica y técnica, guía el conocimiento científico de las obras, como su forma y contexto [1]. El estudio de patrimonio se refiere al pasado en su contexto de herencia recibida, y la tecnología contribuir a un futuro prometedor. En este marco, el modelado 3D tiene el objetivo de contener y reflejar la singularidad de la geometría, considerando las deformaciones estructurales y las propiedades constructivas que adquieren a lo largo de su ciclo de vida. La geometría del Patrimonio Cultural (CH) es captada por procedimientos diversificados de tecnología e ingeniería geomáticas, convertido en una práctica común, como la tecnología Structure from Motion (SfM) y Terrestral Láser Scanning (TLS) por la reconstrucción digital 3D [2]. Pero la actual agenda de la investigación sugiere la necesidad de una interpretación semántica del conjunto de puntos 3D, con el objetivo de identificación y cuantificación de patrones de elementos a partir de la descomposición de los elementos, buscando funcionalidad, semántica y topología [3]. Aunque el gran desafío está como gestionar toda esa información y cómo procesarla, para que tenga una funcionalidad básica, no solo en los modelos de reconstrucción digital 3D, sino en la aplicabilidad en el entorno del modelo de información del edificio histórico (HBIM) [4].Toda esa campaña de estudio pasa por un conocimiento en la segmentación semántica de la nube de puntos y su procesamiento eficiente. En este trabajo se desarrolla un método de segmentación semántica utilizado mediante algoritmos que se encuentra en la misma plataforma de procesamiento de la nube de puntos y por tanto sin tener que recurrir a software o plataformas exteriores de procesamiento. Para el estudio se lleva a cabo un escaneado del Duomo di San Corraso, Molfetta (Italia), ejemplo de arquitectura románica de Apulia. Se aplica un proceso semiautomático asistido por algoritmos que permite clasificar y segmentar la información no estructurada que proporciona el escáner TLS como apoyo al proyecto HBIM. Al final se realiza una evaluación del modelo resultante determinando la precisión del algoritmo aplicado.

## **2 REVISIÓN DE LA LITERATURA**

Los grandes avances en los algoritmos de correspondencia de imágenes están cambiando el panorama de la reconstrucción arquitectónica y arqueológica en 3D. Además, con la llegada de nuevos equipos de tecnología geomática como es el escáner láser móvil personal (PLS), se simplifica la captura de datos en las mediciones de los espacios arquitectónicos [5]. Y una nueva novedad en la integración y combinación de los equipos TLS con los Light Detection and Ranging (LDR) los escáneres LiDAR a bordo de drones, son uno de los sistemas más rentables que pueden proporcionar datos espaciales. Los más destacados son UAV DJI Matrice 300 RTK Zenmuse L1 utilizado en estudios forestales [6] y Leica BLK2GO que captura imágenes en movimiento [7]. Cada técnica de las mencionada va asociada al espacio de registro que se pretende obtener. Pero una vez obtenido el registro y efectuar el procesamiento de esos datos se obtiene un conjunto de puntos que no está clasificado. Por tanto, en la actualidad el gran reto de la comunidad científica es contar con procedimientos de clasificación de elementos complejos en la arquitectura y la arqueología. Esta clasificación está pensada para procesar los datos en las actuales metodologías BIM que permiten la colaboración interdisciplinariedad y la combinación de herramientas de verificación de cumplimiento y análisis. En este sentido, la segmentación es un proceso de clasificación de nube de puntos para la identificación de áreas homogéneas o entidades de los atributos de la nube de puntos que guarden características similares. La mayoría de los estudios de segmentación utilizan software externo a los propios que se utiliza para procesar. Es el caso de que se utiliza un algoritmo de ajuste de plano basado en RANSAC para agregar una capa adicional de abstracción [8]. O bien, la investigación que desarrolla una clasificación basada en ajustes de modelos a través de la determinación de primitivas geométricas, en ella RANSAC y la transformada de Hough son los dos procesos de clasificación más utilizados. Dong et al., 2018 [9] realizó una clasificación de segmentación basada en cuatro puntos esenciales. Los métodos basados en el crecimiento de la región, que extraen planos 3D mediante la fusión progresiva de puntos adyacentes o vóxeles con características similares [10] entre otros. Métodos basados en ajuste de modelos, que son los más utilizados para la segmentación del plano (RANSAC) y la transformada de Hough. Estos algoritmos han demostrado con éxito formas en 2D y 3D. Posteriormente se encuentran los métodos basados en agrupamiento de funciones, que caracterizan las nubes de puntos en primitivos en función de determinadas propiedades de superficie pre-calculadas [11]. A este gran conjunto de estudios sobre segmentación hay que proponer la utilidad y la funcionalidad de los procedimientos de clasificación. Muchos de los estudios están dedicados a la clasificación de regiones urbanas, otros a espacios interiores, selección de objetos, eliminación de ruidos en la nube de puntos, clasificación de mobiliario urbano, o también la creación de gemelos digitales en el ámbito del CH y la segmentación semántica morfológica [12].

La identificación de la caracterización geométrica en un proyecto Heritage BIM (HBIM) es crucial para los operadores que se encuentran modelando morfológicamente los elementos arquitectónicos. El proceso desde los Sistemas MDCS (tecnología de adquisición de datos masivos) a la construcción de modelos 3D con objetos paramétricos se denomina Scan-to-BIM. El problema del Scan-to-BIM, que ya lo planteó Tzeda and Tamara, 2013 [13] era resolver los errores de modelos BIM conforme a una obra escaneada. Esto se plantea como el desafío de la construcción del modelo ideal y por otra parte las deformaciones que surge en la obra, admisibles por los equipos técnicos de ejecución del proyecto. En patrimonio esa diferencia entre el modelo ideal y el modelo real se hace cada vez más acusada conforme pasa el tiempo en el ciclo de vida de las construcciones antiguas. Por ello, el gran reto y la discusión científica se centra en la posición automática de capturar las deformaciones estructurales que se presenta en un proyecto HBIM. La revisión de la captura de la información hacia un modelo BIM figura en los siguientes documentos [14, 15], de todos ellos no se plantea la disyuntiva en la que encuentran los operadores de BIM de realizar geometrías complejas. Sí, que se plantea la problemática de que el proceso manual de construir la geometría de un edificio histórico a partir de la nube de puntos es un proceso que requiere mucho tiempo. También es necesario estructurar la nube de puntos en partes y hacer una clasificación de los datos [16] y eliminar aquellos innecesarios, conforme a los criterios del rehabilitador-operador. Otro aspecto importante es la cantidad de información que se gestiona, pues la nube de puntos tiene un peso importante que las plataformas deben superar y gestionar de una forma eficiente. El desafío de esta investigación es hacer una clasificación y segmentación semántica de la nube de puntos en el entorno BIM, facilitando el modelado y la gestión del proyecto HBIM en el proceso de conservación.

### **3 PROCESO METODOLÓGICO**

Para el estudio se lleva a cabo un levantamiento, por técnicas de escaneado laser terrestre y fotogrametría de rango cercano, del Duomo de Molfetta (Italia). Construido entre 1150 y finales del siglo XIII, el edificio es un ejemplo singular de la arquitectura románico-apuliana (Figura 1). Con respecto a la configuración espacial de su construcción, es de planta basilical asimétrica, dividida en tres naves por pilares cruciformes con columnas inclinadas. La nave central presenta tres cúpulas, apoyadas sobre tambor hexagonal. De los grandes volúmenes sobresale las cubiertas que cubren las citadas bóvedas y las dos torres campanarios que flanquean la fachada principal.

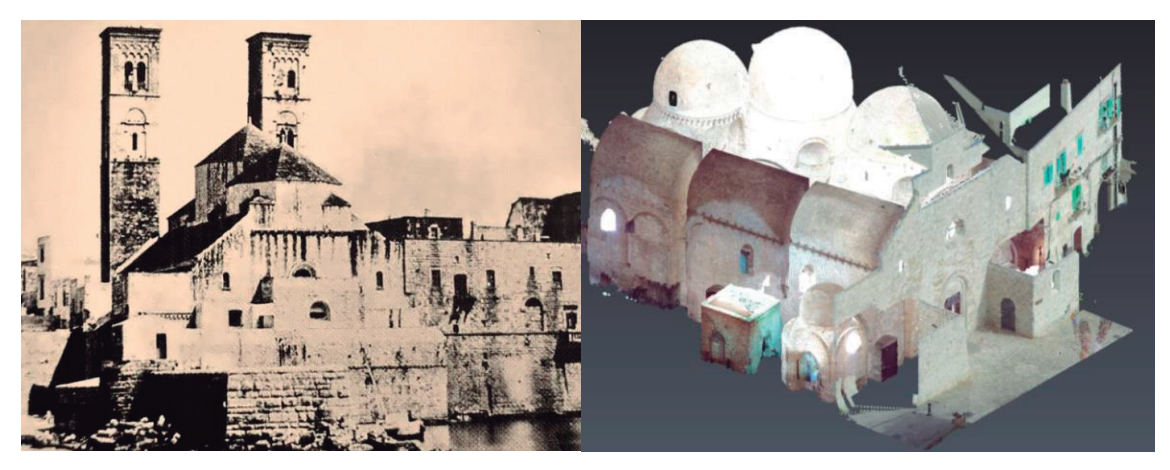

**Figura 1***:* El Duomo de Mofetta (1875) mostrándose como una fortaleza frente al mar (izquierda). Nube de puntos del interior del Duomo y fachada exterior de acceso -Oeste, ambas escaneadas (TLS) (derecha).

En este caso de estudio, suelen existir elementos arquitectónicos y formas que son recurrentes para una clasificación semántica. Los perfiles arquitectónicos y formas de sistemas constructivos son los relacionados con el estilo de la época y la región de la Puglia (Italia), que se replicaban en otras iglesias, con proporciones símiles y detalles ornamentales propios y muy característicos de la época.

El interior del Duomo ha sido escaneado en su integridad por un equipo escáner Láser Terrestre CAM2 FARO Focus 3D 120, con una precisión de  $\pm$  2 mm y un alcance 0,6 m a 120 metros, una velocidad de registro de 976.000 puntos/segundo y un campo de visión desde el plano vertical y horizontal de 305º a 260º, mediante 56 posicionamientos realizados por los investigadores del Laboratorio de Modelado Arquitectónico y Urbano (MAULab), Politecnico di Bari (Italia). En el proceso de registro de la fotogrametría de corto alcance, trabajo desarrollado en la parte exterior, se empleó una Cámara Reflex Canon E650D de 18 megapíxeles, con un CMOS (APS-C  $14 \times 22.3$  mm<sup>2</sup>) y estabilizador de imagen óptico. Al levantamiento interior por el sistema TLS, que incluye las tres naves principales, las capillas perimetrales, el presbiterio y el altar orientado al este, se le añade del exterior del Duomo la fachada orientada al oeste, la cual ha sido esencial al aportar información muy válida para el escalado de la fotogrametría aplicada en el exterior, acoplándose adecuadamente las nubes de puntos de ambos procesos y evitar errores de descompensación. Para el caso de estudio se ha empleado Agisoft Metashape en el procesado de la fotogrametría, Cyclone Register 360 en el registro de los escaneos TLS, Cyclone 3DR para el acople y gestión de las diferentes nubes de puntos, así como los procesos de segmentación semántica semiautomática empleando algoritmos de análisis y clasificación. Finalmente, el proyecto HBIM es sustentado en la plataforma ArchiCAD

de Graphisoft, donde se gestiona toda la información bien estructurada procedente del post-procesado -TLS & SfM -Structure from Motion.

Aunque es imprescindible utilizar varias técnicas integradas, como es el uso de Unmanned Aerial Vehicles (UAV), en este caso el enfoque está centrado especialmente en el interior, por lo que no se hace uso de este trabajo por el momento. Para el postprocesado se utiliza el software Cyclone Register 360 de Leica Geosystems, y se complementa con Cyclone 3DR para acoplar las nubes de puntos de las fachadas exteriores, procedente de los procesos fotogramétricos, con la nube de puntos (TLS) de la fachada Oeste. En una primera fase desarrollada en el software Cyclone 3DR, se emplearon cajas de visualización, cajas de sección en 3D, para una limitación y visualización efectiva, pero no siempre correcta y precisa, por la segmentación de molduras decorativas de formas libres, cornisas y remates arquitectónicos (románica), con ciertas complejidades en la intersección de sistemas estructurales: encuentro de muros con pilastras, arcos de descargas bajo las bóvedas de cañón e intersecciones de las cúpulas semiesféricas con la bóveda central.

En una fase posterior se incorporó la nube de puntos en el proyecto HBIM (ArchiCAD), dividida en cuatro bloques. De este modo no se tuvo que reducir el número de puntos procedentes del post-procesado (limite: 250 mill.), antes ser convertidos en objetos paramétricos. Todas las porciones del archivo original (suministrado. rcp) fueron abiertos y gestionado previamente desde Recap Autodesk para proceder a su adecuada orientación, georreferenciación y sectorización. La última salida de datos ha sido la exportación de todos los conjuntos de datos (formato. e57) al entorno BIM de ArchiCAD. Para permitir una mejor visualización y operatividad los conjuntos de datos se gestionan en distintas capas en función de su ubicación (nube de puntos interiores, exteriores), o por categorías una vez segmentadas (columnas, muros, bóvedas, etc.), lo que también permite un mejor rendimiento de la tarjeta gráfica del computador.

La información que se genere sobre el proyecto HBIM tiene que ser coordinada, estructurada y clasificada para que todos los agentes y actores colaboran en un proyecto HBIM utilizando lo mismo idioma. Un proyecto BIM debe incorporar un sistema de clasificación según las exigencias del cliente u organismo responsable de su gestión. De la misma manera, uno de los objetivos de emplear la clasificación en un proyecto Heritage BIM es proporcionar al sector del patrimonio una terminología y semántica estandarizada, lo que permitirá estructurar el modelo con bases conocidas para ser compartidas por todos los colaboradores. El proyecto será compartido en formato estandarizado IFC, el cuál contendrá una clasificación semántica adecuada y consensuada. Con lo cual cualquier persona fuera del ámbito de ser operador BIM puede visualizar el modelo y ser capaz de operar e identificar elementos independientes. Pensando en un sistema propio de elementos estructurales y dada la similitud de la clasificación con el trabajo Moyano et al., 2022 [17] se puede clasificar una columna -Column- siguiendo una ordenación en base a su composición arquitectónica, donde todas las partes quedan identificadas. La clasificación permite estructurar el modelo con bases de datos estandarizadas para definir los atributos de cada elemento. Antes de aplicar la segmentación a un elemento o sistema constructivo, es importante estructurar adecuadamente un proyecto HBIM, como un proceso de catalogación, en el que se gestiona e incluyen datos semánticos y se organizan según una clasificación estándar.

## **4 APPLICACION DEL PROCESO DE SEGMENTACIÓN SEMÁNTICA**

#### **4.1 Estructuración del proyecto HBIM**

Para estructurar un proyecto HBIM desde la base de una buena georreferenciación es importante establecer un origen del proyecto en los distintos softwares empleados en el proceso colaborativo, y de este modo inter-operacionalizar datos de modo eficiente. Este procedimiento garantiza que las condiciones de geolocalización de todos los elementos van a ser coincidentes y el flujo de trabajo e interoperabilidad entre distintos softwares garantiza la posición exacta del proyecto, incluidas nuevas incorporaciones o sustituciones posteriores en la segmentación semántica de elementos. Figura 2 muestra la nube de puntos en el proyecto HBIM de ArchiCAD, la red de ejes X,Y del proyecto (coincidente con el SCP de Cyclone 3DR).

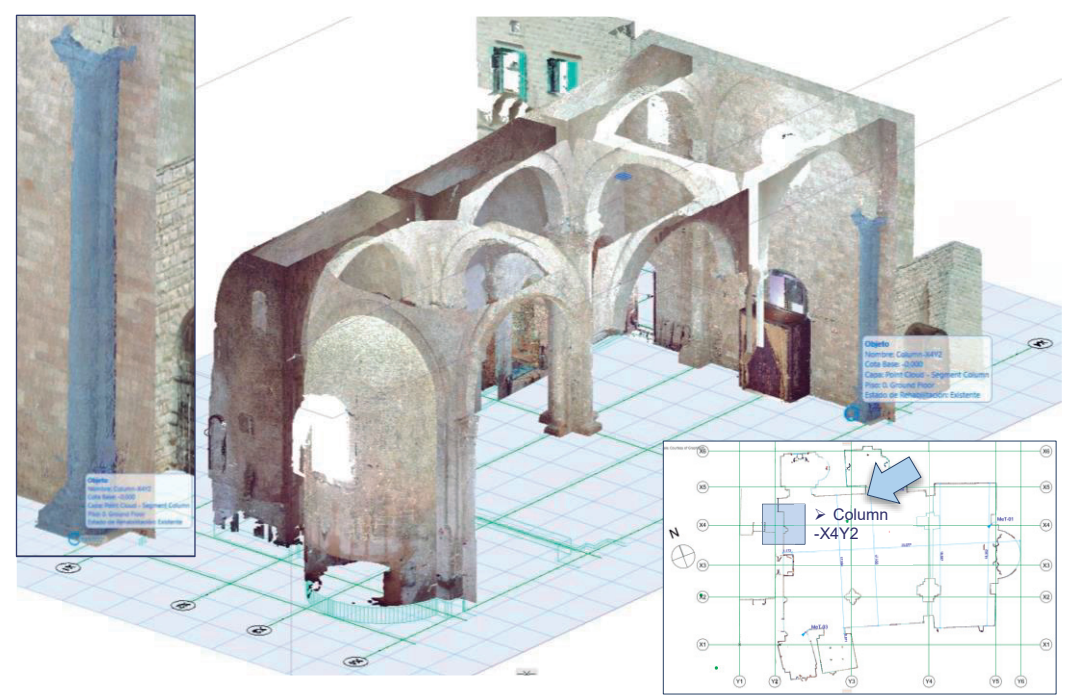

**Figura 2:** Planta de la Nube de puntos del Duomo de Molfetta y posición de la Column-X4Y2. Sección 3D a la nube de puntos interior y selección del objeto Column-X4Y2, insertado en formato. e57 en el proyecto HBIM. La porción es convertida en objeto de biblioteca ArchiCAD (.gsm /.lcf).

#### **4.2 Sectorización de las nubes de puntos en elementos y sistemas constructivos**

Una vez que la nube de puntos se encuentra georreferenciada por un ajuste de paquete, y se ha comprobado que el sistema de flujo de trabajo es el correcto, se procede a la adecuada segmentación de la pilastra. En el caso de las pilastras centrales, se ha aplicado la segmentación a un nivel de desarrollo y conocimiento (LOD-LOK) que las segmentas en elementos basa, fuste y capitel (Figura 3). En una segunda salida de datos hay que descartar las porciones de muros o arcos que invaden la caja de sectorización.

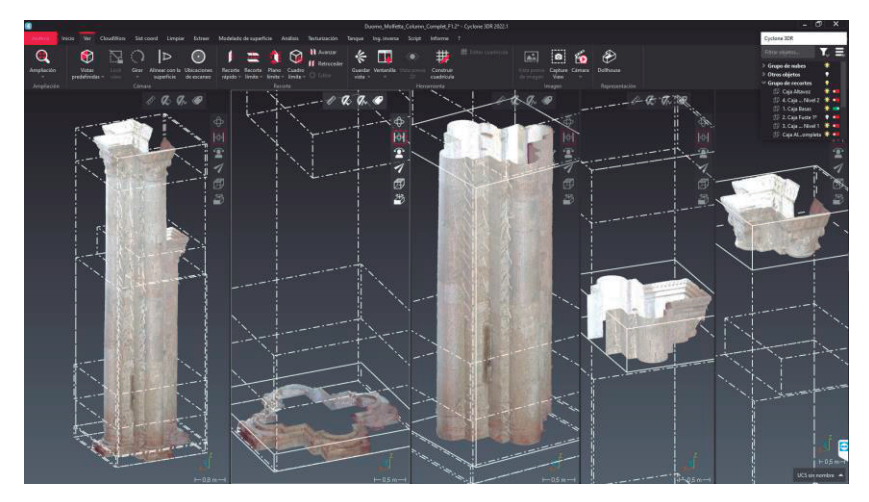

**Figura 3:** Imagen de la Column-XnYn, y sectorización por caja de la nube de puntos para diferenciar basa, fustes y capiteles de las pilastras centrales del Duomo di Molfetta.

#### **4.3 Clasificación de nubes de puntos**

La clasificación de los datos masivos que representan la superficie de todas las formas es necesario utilizar algoritmos de segmentación que discriminen elementos de interés. Cyclone 3DR dispone de algoritmos de sistemas constructivos habituales, destacando el de clasificación de paredes, suelos y techos, por una discriminación en conjuntos de puntos para aplicar la semántica adecuada con la opción de clasificación "Paredes y suelos" (Figura 4). Se debe aplicar los parámetros de tolerancia adecuados para que la selección sea efectiva y lógica: una tolerancia angular para paredes, otra tolerancia para suelos and techos y ajustar el "Local normal smoothing" para el proceso de clasificación, que variará entre extremos agudo o suavizado.

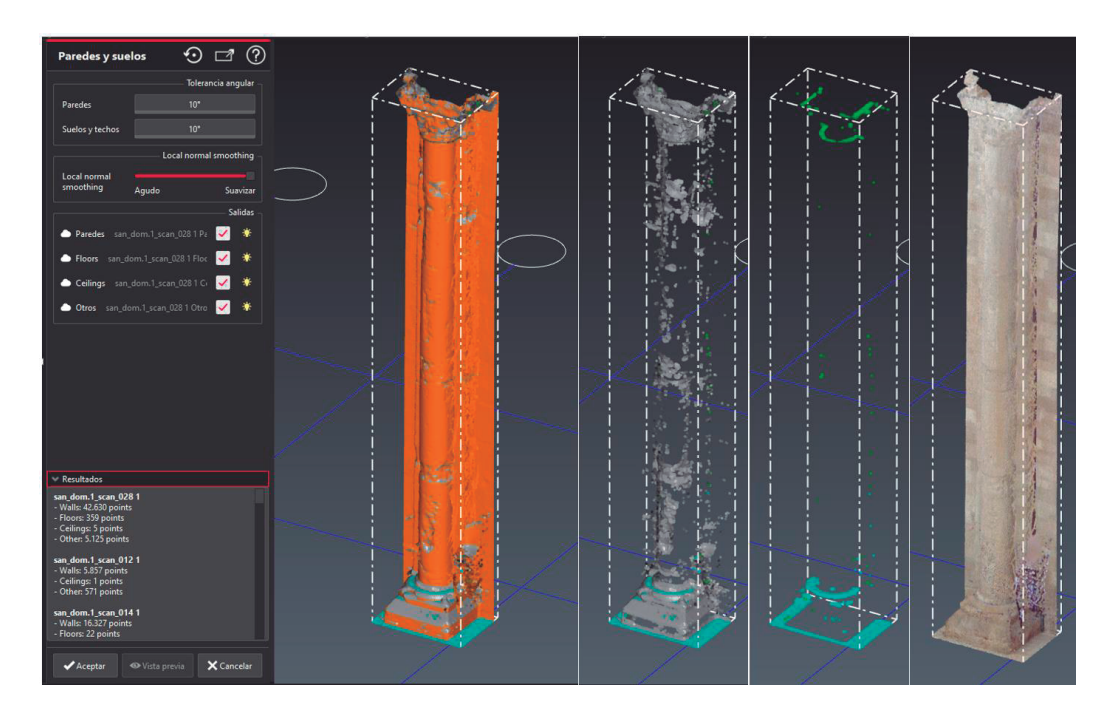

**Figura 4:** Clasificación de la Column-X4Y2: Paredes (marrón); Suelos (cian); Techos (verde); Otros (en gris). Las irregularidades del fuste son clasificadas como Otros, así como la decoración tallada del capitel.

El proceso en el caso de estudio parte con una primera clasificación de puntos a las Pilastras o columnas del Duomo. Debido a las irregularidades de paredes, suelos y techos, la tolerancia se lleva al máximo (10º) y se le activa la clasificación para todos los tipos anteriores y otros. Las grandes irregularidades en los paramentos, sea en vertical o horizontal, son descartados dentro del grupo de planos tipo pared (marrón), suelo (cian) y techo (verde). En el caso de la columna que apoya sobre un pedestal, algunos puntos superiores de este son clasificados también como suelo, aunque un gran número los incorpora en pared, caso de aquellos puntos identificados como ruido y que parecen cuando el láser del escáner no proyecta bien en el plano por su inclinación (horizontal); estos elementos se encuentran a una altura superior al equipo escáner, como es el caso del poyete-pedestal de la columna, los capiteles, las cornisas o fajas salientes muy elevadas. Las pruebas realizadas a las pilastras o columnas han aportado datos muy significativos, ya que los remates de las bases de columnas y capiteles son clasificados en otros debido a que su inclinación está fuera del rango de la tolerancia angular para paredes u suelos (10º). Debido también a las irregularidades en el fuste de la columna, muchos puntos han sido clasificados como otros "Others" (color gris), incluida la talla o hendiduras de la decoración del capitel.

Si el operador cree necesario afinar el proceso de segmentación, se repite el proceso porque el sistema lo permite, aunque se puede dar el caso de que sean filtrados automáticamente un mayor número de puntos para ser clasificados como "others". Por tanto, es muy importante aplicar las tolerancias adecuadas. Y si los resultados no son muy lógicos, se debe descartar la aplicabilidad de dichos algoritmos para la clasificación que se busca. Finalmente, para el proceso de clasificación de la Column-X4Y2 se aplica una:

- a. Segmentación de la columna en tres partes fundamentales: basa, fuste y capitel. El fuste contiene muchas ondulaciones por desgaste y perdida de material, por lo que interesa que el algoritmo detecte otros (que difieren de paredes y suelos) y se aplique solo a las deformaciones. De este modo se descartaría también el capitel y la basa al ser grupos fuera del tipo pared y suelo.
- b. Elección de los parámetros de tolerancia para la clasificación: un ángulo de suelo mínimo del 1º (pendiente mínima), una tolerancia angular para las paredes (ángulo máximo con línea nadir-cenital) con un ángulo alto del 9º (1ºmin-10ºmax) pues la columna tiene desplome hacia atrás del 0.744º (**Figura** *5*).
- c. Se aplica el control deslizante para el suavizado normal local. Este control deslizante le permite aumentar o disminuir el radio de la zona de influencia en una nube, para tener en cuenta una parte más grande de la nube. Se elige un intermedio de 0.013 m.

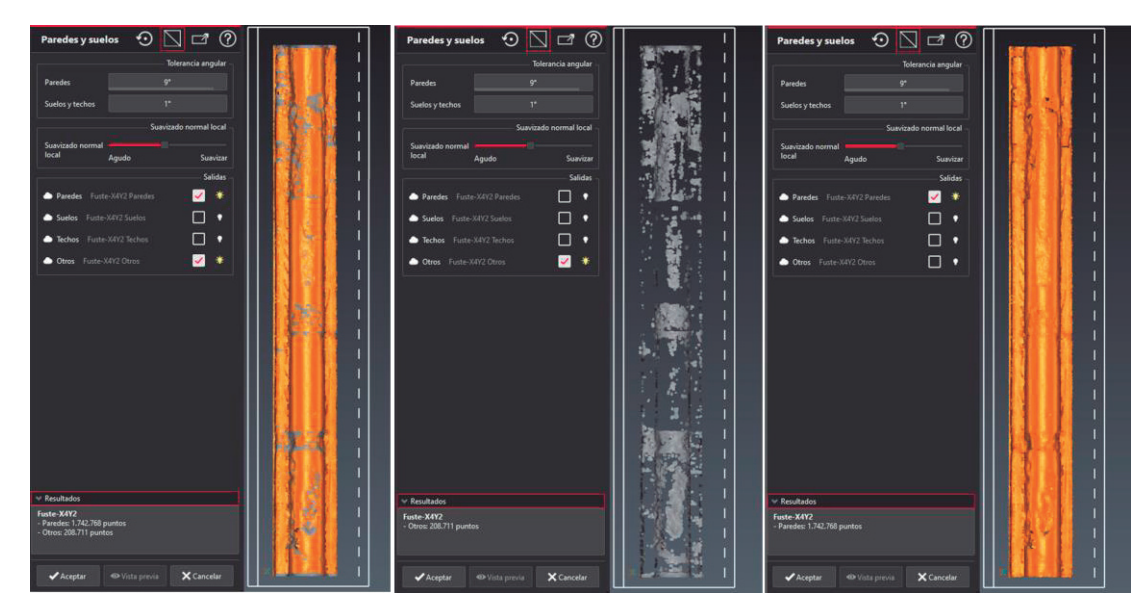

**Figura 5:** Imagen de la Column-X4Y2, una vez realiza la última fase de clasificación de puntos: 1.742.768 – 89% (Paredes/Walls, en marrón) y 208.711- 11% (Other, en gris).

Los resultados finales obtenidos son lógicos pues la zona en grís se aplica en las deformaciones que son más pronunciadas (Figura 8), aportando los siguientes conjuntos de puntos: 1.742.768 – 89% (Paredes/Walls) y 208.711- 11% (Other) sobre el total analizado (1.951.479 puntos).

#### **4.4 Análisis de las deformaciones de la columna**

Las plataformas BIM tienen un potencial de comparación de formas complejas, en la arquitectura histórica, con primitivas de origen; comparaciones que determinarán en muchos casos y a los ojos de expertos las transformaciones. Y es aquí donde se pone el acento en esta investigación, puesto que al exportar cada uno de los modelos segmentados como porciónes de nube de puntos se puede comparar las deformaciones a una escala milimétrica. En el caso de la columna referenciada a los ejes X4Y2 (Column-X4Y2), se ha podido comparar el desplome en ambas caras con la posición ideal del fuste (Figura 6). Para el caso de estudio expuesto, se desarrolla un modelo 3D sólo del fuste, empleando la herramienta "pilar/column" de ArchiCAD y asociándole un perfil teórico constante en todo su altura; el modelo 3D bien ajustado a los desplomes de la porción de nube de puntos y a la malla 3D, pues se dispone de los elementos dentro del proyecto HBIM. Sin embargo, otra operación de comparación se realiza en el software Cyclone 3DR. Especialmente, el análisis de las geometrías se realiza comparando modelos entre tipos: i) malla 3D con malla 3D, ii) nube de puntos con malla 3D, iii) geometría 3D BIM con nube de puntos o iv) malla 3D con BIM, y extraer informes de desviaciones de cada uno de los planos.

Por eso, el modelo BIM de la comumna es exportado en formato IFC, desde ArchiCAD, para después ser incorporado en el entorno de Cyclone 3DR. Una vez que las porciones de puntos de las columnas son segmentadas, se convierten en Malla 3D en Cyclone 3DR. En el caso de la Column-X4Y2, se dispone de tres mallas 3D que se corresponden con la basa, fuste y capitel.

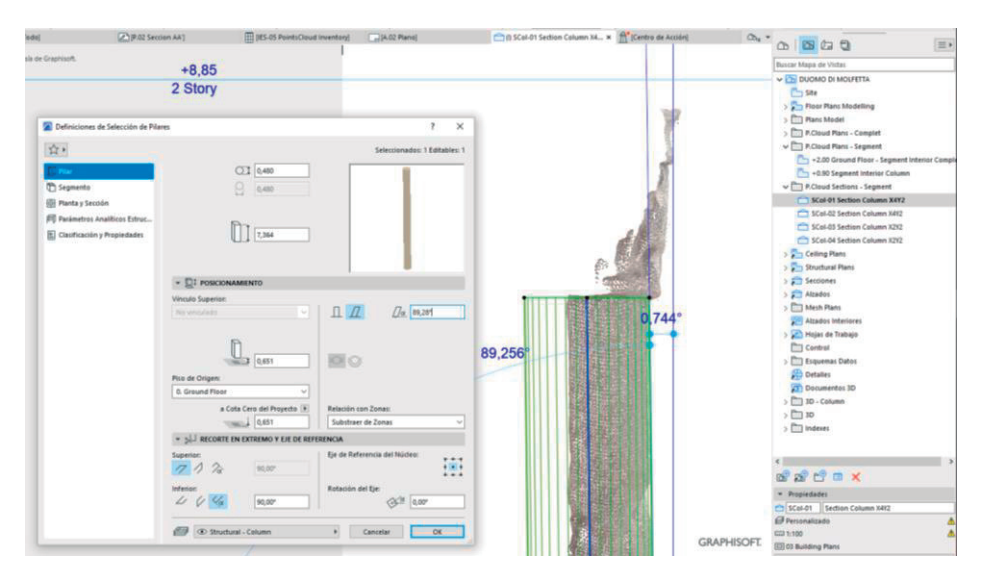

**Figura 6:** Elemento modelado en ArchiCAD y comparado con la malla importada desde Cyclone (formato IFC). Se analiza y se acota para extraer los desplomes que sufre la columna.

En el entorno del Cyclone 3DR, una vez elegido los dos modelos, el teórico ajustado a la nube de puntos y la malla generada por el propio software, se hace un "mejor ajuste con alineación previa manual" eligiendo los puntos homólogos en ambas geometrías. Hay que decir que, en este caso, el sistema de coordenadas común es georreferenciado al mismo origen del proyecto, así que al exportar el objeto IFC al entorno de Cyclone, los dos modelos quedan ajustados. A partir de ahora se pueden analizar las deformaciones, utilizándose para ello distintas secciones transversales (cada quince centímetros en nuestro caso) y obtener un informe de desviaciones milimétricas a lo largo de todo el fuste (Figura 7).

En trabaos anteriores, Moyano et al., 2021 [18] evaluó la calidad del modelo 3D en comparación con los datos TLS, empleando el software Cloud Compare y complementado con algoritmos específicos en el entorno de Dynamo para una estructura porticada. Ahora, en el nuevo caso, implementar el entorno de Cyclone 3DR aporta una gran ventaja de operatividad en el flujo de trabajo entre el modelo 3D paramétrico (proyecto HBIM), empleando el formato estándar IFC, y el entorno de un software específico de análisis de nube de puntos e ingeniería inversa.

Una vez revertido el modelo paramétrico del fuste al entorno de procesamiento de nube de puntos, se emplea la herramienta "comparación entre Malla vs BIM" de Cyclone 3DR para obtener resultados de desviación. Se genera un gráfico de desviaciones respecto al plano de referencia del modelo teórico, mostrando regiones en color que varían desde el rojo (+) hasta el azul (-) y representan las deformaciones positivas (salientes) y las negativas (perforaciones) respectivamente tal y como se puede observar en la Figure 9. La gráfica muestra hasta una desviación de 0.03 metros (distancia máxima), dando mayores valores de desviación en la gráfica de colores: del 0.1 % para +0.038 m y un porcentaje del 0,2% para una desviación máxima de -0.053 m (Figura 8).

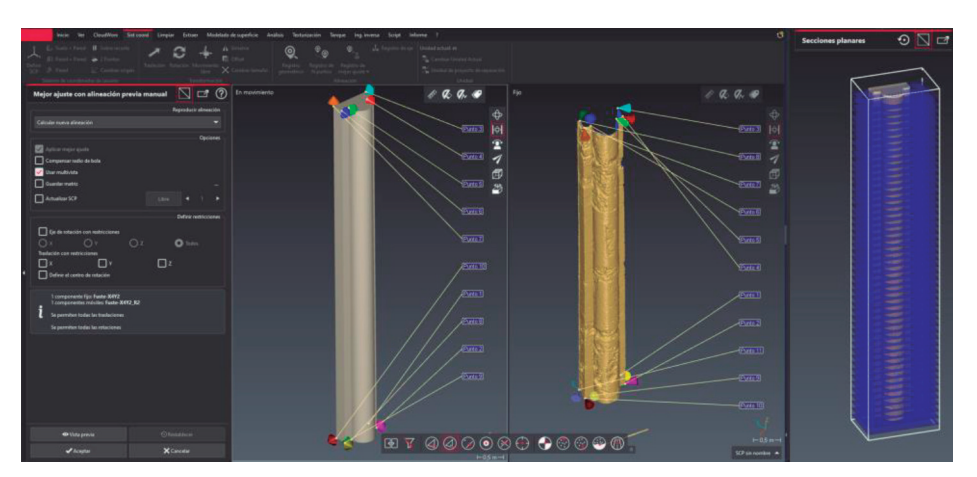

**Figura 7:** Modelo teórico exportado en formato IFC y la malla generada a partir de la nube de puntos; Planos de sección realizados al fuste cada 15 cm.

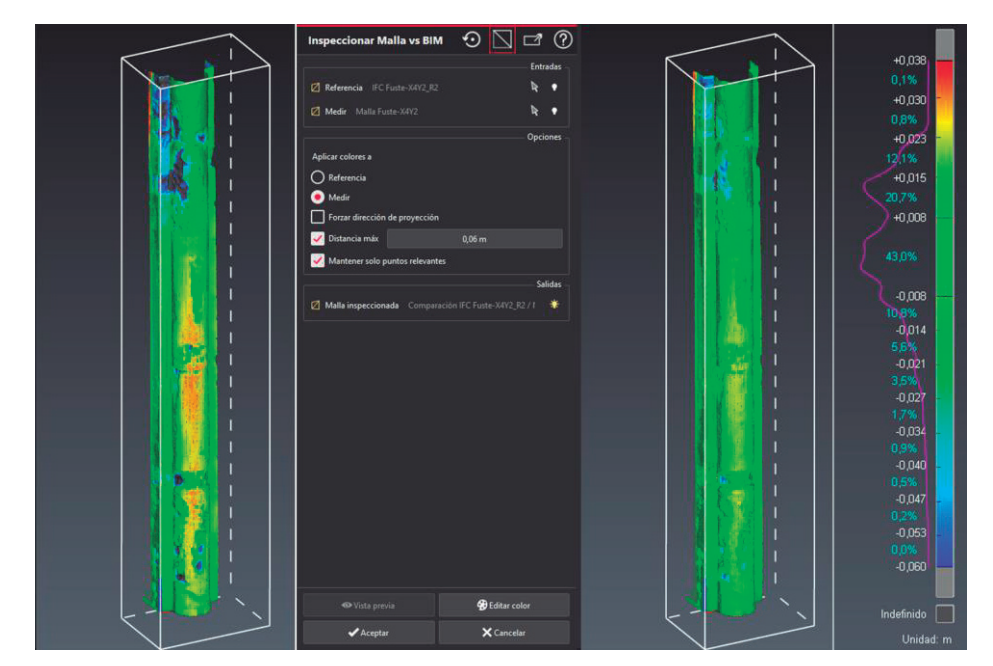

**Figura 8:** Resultados de la comparación entre modelo teórico y modelo real con la gráfica de resultados en color.

## **5 DISCUSIÓN E CONCLUSIONES**

En la actualidad las plataformas BIM representan una gran oportunidad para servir de flujo de trabajo colaborativo en la gestión del Patrimonio Arquitectónico. A partir de nube de puntos y mallas, es posible observar y analizar las deformaciones estructurales, oquedades y fisuras por buscar mecanismos de análisis y registros que puedan perdurar en el tiempo. Esta forma de registro es efectiva en un modelo de información gráficosemántica o BIM. La metodología desarrollada se encuentra en la línea de buscar la máxima dirección convergente hacia la representación de un modelo de gemelo digital del Patrimonio Arquitectónico. El primer paso que hay que establecer, antes de proceder a una estructura organizativa de un proyecto HBIM, es la identificación y clasificación de los componentes y elementos. La clasificación semántica según los estándares de la zona o país, estructura los elementos para la realización posterior de la segmentación,

aunque queda limitada en elementos muy específicos de la arquitectura histórica, pues no son sistemas constructivos habituales o estandarizados en la actualidad.

La información post-procesada de los datos masivos aportada habitualmente como una nube de puntos global georreferenciada en un mismo sistema global, por lo que es conveniente una subdivisión para su mejor gestión, sea para mejorar el rendimiento de la computadora como para tener todos los elementos bien segmentados y clasificados, lo que facilitaría la posterior auscultación del elemento delimitado, el modelado paramétrico, el estudio analítico y finalmente obtener parámetros que puedan ser evaluados por otros agentes intervinientes.

Una de las dificultades que se presenta es que los algoritmos disponibles para automatizar las tareas de identificación y segmentación de elementos arquitectónicos, aunque facilitan las tareas de selección y clasificación de superficies del tipo pared, suelo, techos o formas geométricas puras, presentan problemas para detectar piezas características que incorporan motivos decorativos. Estos elementos los clasifica en una categoría de otros y en esa clasificación se registran abombamientos de las superficies, desplomes que no siguen una regla geométrica. Por tanto, la asistencia e interpretación del operador experto sigue siendo esencial para conseguir resultados precisos en el PH.

Al final, la metodología propuesta es válida para ser aplicada a edificios y bienes históricos, facilitando el proceso complejo de segmentación semántica en este campo, al coexistir elementos tipológicos genéricos de la arquitectura clásica, donde hay clases de recurrentes que se apoyan en reglas proporcionales, con otros específicos de un estilo característico de la época o lugar geográfico.

#### **6 REFERENCIAS**

[1] Miceli, A., Morandotti, M., Parrinello, S. 2020. "3D Survey and Semantic Analysis for the Documentation of Built Heritage. The Case Study of Palazzo Centrale of Pavia University". *Vitruvio*, 5, 65–80.

[2] Moyano, J., Nieto-Julián, J.E., Bienvenido-Huertas, D., Marín-García, D. 2020. "Validation of Close-Range Photogrammetry for Architectural and Archaeological Heritage: Analysis of Point Density and 3d Mesh Geometry". *Remote Sensing*, 12, 3571.

[3] Volk, R., Stengel, J., Schultmann, F. 2014. "Building Information Modeling (BIM) for Existing Buildings - Literature Review and Future Needs". *Automation in Construction*, 38, 109–127.

[4] Cignoni, P., Scopigno, R. 2008. "Sampled 3D Models for CH Applications". *J. Journal on Computing and Cultural Heritage,* 1.

[5] Moyano, J., Justo-Estebaranz, Á., Nieto-Julián, J.E., Barrera, A.O., Fernández-Alconchel, M. 2022. "Evaluation of Records Using Terrestrial Laser Scanner in Architectural Heritage for Information Modeling in HBIM Construction: The Case Study of the La Anunciación Church (Seville)". *Journal of Building Engineering,* 105190.

[6] Maté-González, M.Á., Di Pietra, V., Piras, M. 2022. "Evaluation of Different LiDAR Technologies for the Documentation of Forgotten Cultural Heritage under Forest Environments". *Sensors*, 22, 6314.

[7] Pérez, J.J., Senderos, M., Casado, A., Leon, I. 2022. "Field Work's Optimization for the Digital Capture of Large University Campuses, Combining Various Techniques of Massive Point Capture". *Buildings*, 12, 380

[8] Spina, S., Debattista, K., Bugeja, K., Chalmers, A. 2011. "Point Cloud Segmentation for Cultural Heritage Sites". VAST: International Symposium on Virtual Reality, Archaeology and Intelligent Cultural Heritage., 41–48.

[9] Dong, Z., Yang, B., Hu, P., Scherer, S. 2018. "An Efficient Global Energy Optimization Approach for Robust 3D Plane Segmentation of Point Clouds". *ISPRS Journal of Photogrammetry and Remote Sensing*, 137, 112–133.

[10] Vo, A.V., Truong-Hong, L., Laefer, D.F., Bertolotto, M. 2015. "Octree-Based Region Growing for Point Cloud Segmentation". *ISPRS Journal of Photogrammetry and Remote Sensing*, 104, 88–100.

[11] Kim, C., Habib, A., Pyeon, M., Kwon, G.R., Jung, J., Heo, J. 2016. "Segmentation of Planar Surfaces from Laser Scanning Data Using the Magnitude of Normal Position Vector for Adaptive Neighborhoods". *Sensors*, 16, 140

[12] Moyano, J., León, J., Nieto-Julián, J.E., Bruno, S. 2021. "Semantic Interpretation of Architectural and Archaeological Geometries: Point Cloud Segmentation for HBIM Parameterisation". *Automation in Construction*, 130, 1–16.

[13] Tzedaki, V., Kamara, J.M. 2013. "Capturing As-Built Information for a BIM Environment Using 3D Laser Scanner: A Process Model". In *AEI 2013: Building Solutions for Architectural Engineering,* 486–495.

[14] Radanovic, M., Khoshelham, K., Fraser, C. 2020. "Geometric Accuracy and Semantic Richness in Heritage BIM: A Review". *Digital Applications in Archaeology and Cultural Heritage*, 19, e00166

[15] Liu, J., Xu, D., Hyyppa, J., Liang, Y. 2021. "A Survey of Applications with Combined BIM and 3D Laser Scanning in the Life Cycle of Buildings". In *IEEE Journal of Selected Topics in Applied Earth Observations and Remote Sensing*, 14, 5627-5637.

[16] Hichri, N., Stefani, C., De Luca, L., Veron, P. 2015. "Review of the " as-Buit BIM " Approaches". *ISPRS - International Archives of the Photogrammetry Remote Sensing and Spatial Information Science,* XL-5/W1, 107-112.

[17] Moyano, J., Carreño, E., Nieto-Julián, J.E., Gil-Arizón, I., Bruno, S. 2022. "Systematic Approach to Generate Historical Building Information Modelling (HBIM) in Architectural Restoration Project". *Automomation in Construction*, 143, 104551.

[18] Moyano, J., Gil-Arizón, I., Nieto-Julián, J.E., Marín-García, D. 2021. "Analysis and Management of Structural Deformations through Parametric Models and HBIM Workflow in Architectural Heritage". *Journal of Building Engineering*, 103274.